# **МИНИСТЕРСТВО НАУКИ И ВЫСШЕГО ОБРАЗОВАНИЯ РОССИЙСКОЙ ФЕДЕРАЦИИ**

## **Федеральное государственное бюджетное образовательное учреждение высшего образования**

«ТОМСКИЙ ГОСУДАРСТВЕННЫЙ УНИВЕРСИТЕТ СИСТЕМ УПРАВЛЕНИЯ И РАДИОЭЛЕКТРОНИКИ» (ТУСУР)

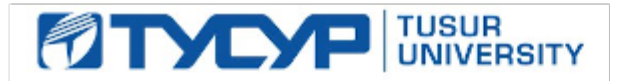

УТВЕРЖДАЮ Проректор по учебной работе

Документ подписан электронной подписью Сертификат: a1119608-cdff-4455-b54e-5235117c185c<br>Владелец: Сенченко Павел Васильевич Действителен: с 17.09.2019 по 16.09.2024

#### РАБОЧАЯ ПРОГРАММА ДИСЦИПЛИНЫ

### **МОДЕЛИРОВАНИЕ И АНАЛИЗ БИЗНЕС-ПРОЦЕССОВ**

Уровень образования: **высшее образование - бакалавриат** Направление подготовки / специальность: **09.03.04 Программная инженерия** Направленность (профиль) / специализация: **Индустриальная разработка программных продуктов** Форма обучения: **очная** Факультет: **Факультет систем управления (ФСУ)** Кафедра: **Кафедра автоматизации обработки информации (АОИ)** Курс: **3** Семестр: **5** Учебный план набора 2023 года

#### Объем дисциплины и виды учебной деятельности

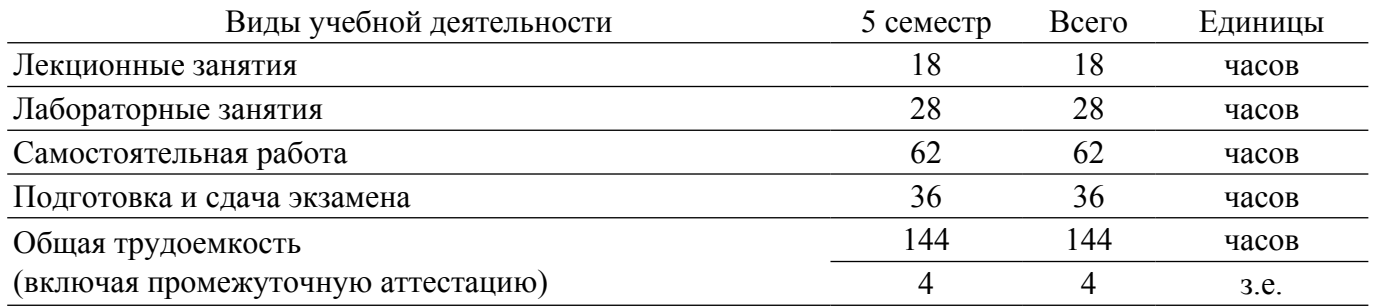

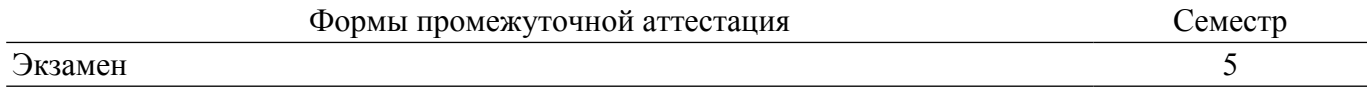

#### **1. Общие положения**

### **1.1. Цели дисциплины**

1. Формирование у студентов профессиональных знаний, практических умений и навыков по моделированию и анализу бизнес-процессов, необходимых для успешной реализации полученных знаний и навыков на практике при концептуальном и функциональном проектировании информационных систем поддержки бизнес-процессов.

## **1.2. Задачи дисциплины**

1. Изучение теоретических знаний об основах процессного подхода, об основных методологиях моделирования, анализа и совершенствования бизнес-процессов на основе информационных технологий.

2. Приобретение практических умений и навыков в моделировании, анализе и совершенствовании бизнес-процессов на основе информационных технологий.

### **2. Место дисциплины в структуре ОПОП**

Блок дисциплин: Б1. Дисциплины (модули).

Часть блока дисциплин: Часть, формируемая участниками образовательных отношений.

Модуль дисциплин: Модуль направленности (профиля) (major).

Индекс дисциплины: Б1.В.02.06.

Реализуется с применением электронного обучения, дистанционных образовательных технологий.

#### **3. Перечень планируемых результатов обучения по дисциплине, соотнесенных с индикаторами достижения компетенций**

Процесс изучения дисциплины направлен на формирование следующих компетенций в соответствии с ФГОС ВО и основной образовательной программой (таблица 3.1):

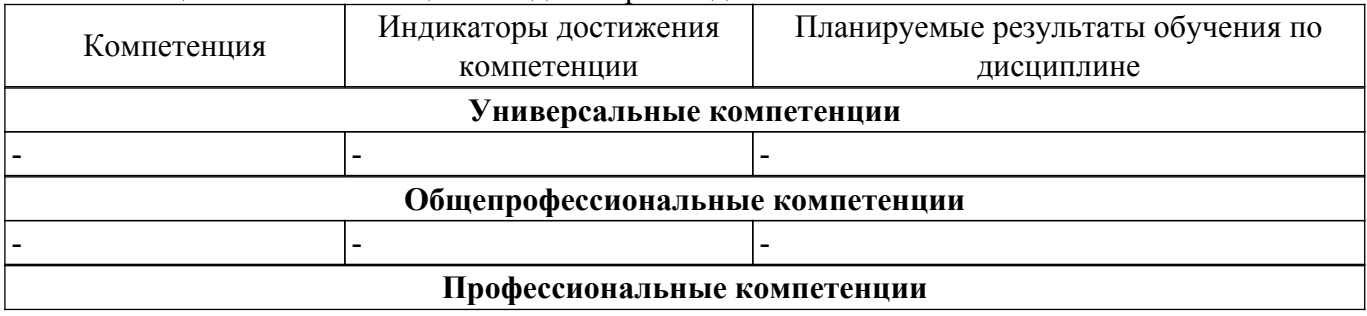

Таблица 3.1 – Компетенции и индикаторы их достижения

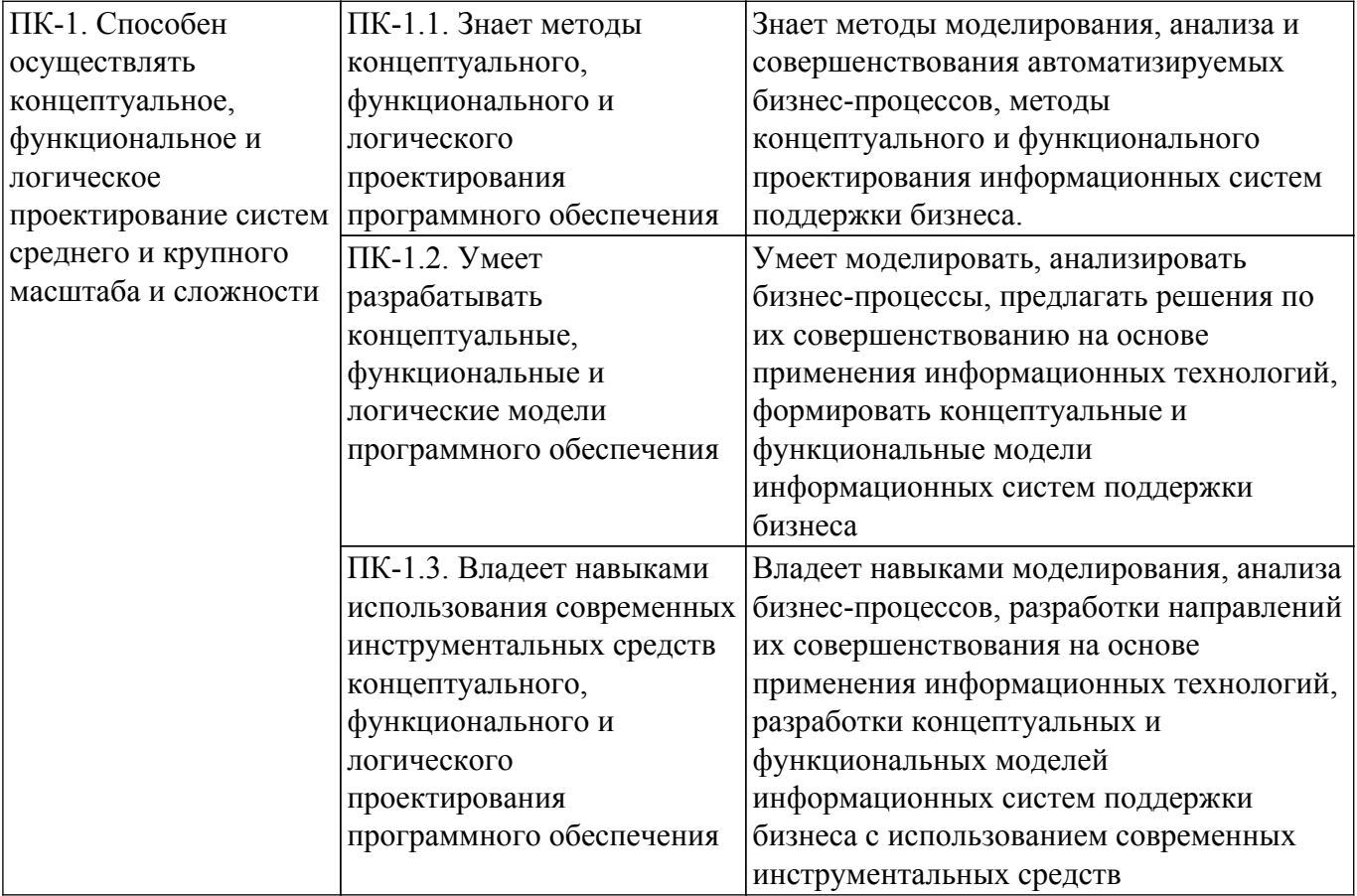

## **4. Объем дисциплины в зачетных единицах с указанием количества академических часов, выделенных на контактную работу обучающихся с преподавателем и на самостоятельную работу обучающихся**

Общая трудоемкость дисциплины составляет 4 зачетных единиц, 144 академических часов. Распределение трудоемкости дисциплины по видам учебной деятельности представлено в таблице 4.1.

Таблица 4.1 – Трудоемкость дисциплины по видам учебной деятельности

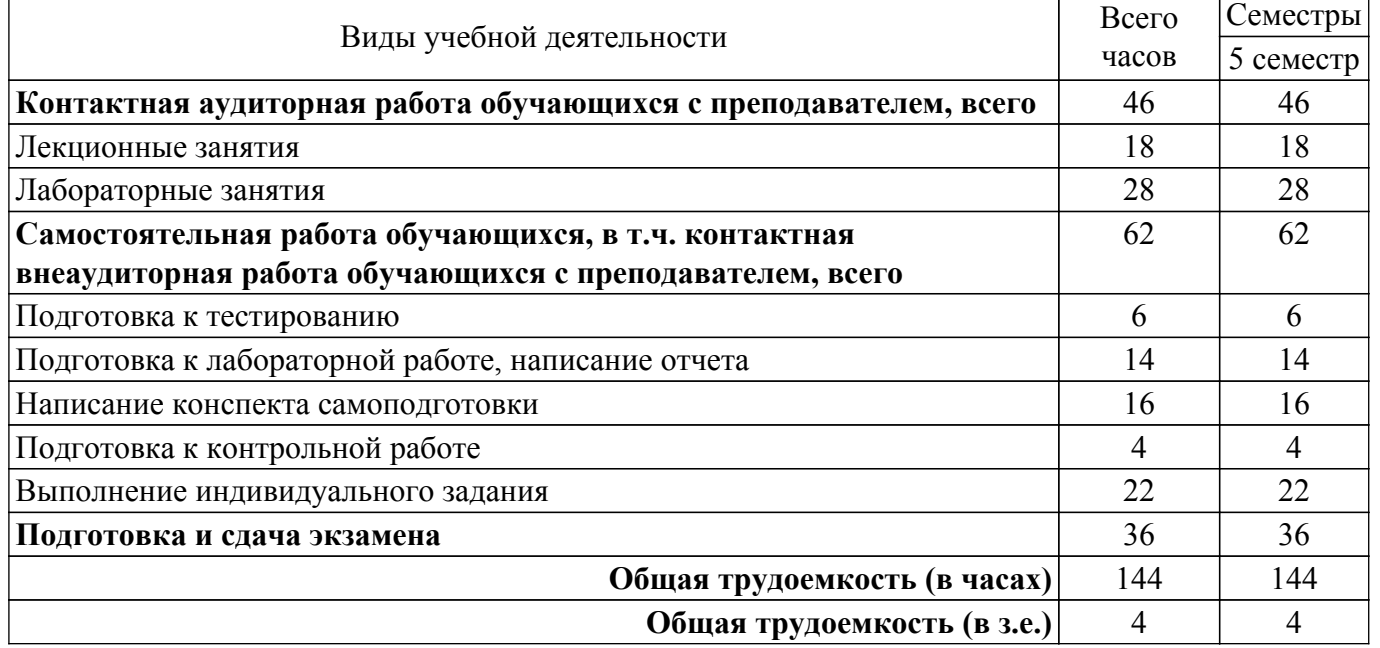

## **5. Структура и содержание дисциплины**

## **5.1. Разделы (темы) дисциплины и виды учебной деятельности**

Структура дисциплины по разделам (темам) и видам учебной деятельности приведена в

таблице 5.1.

Таблица 5.1 – Разделы (темы) дисциплины и виды учебной деятельности

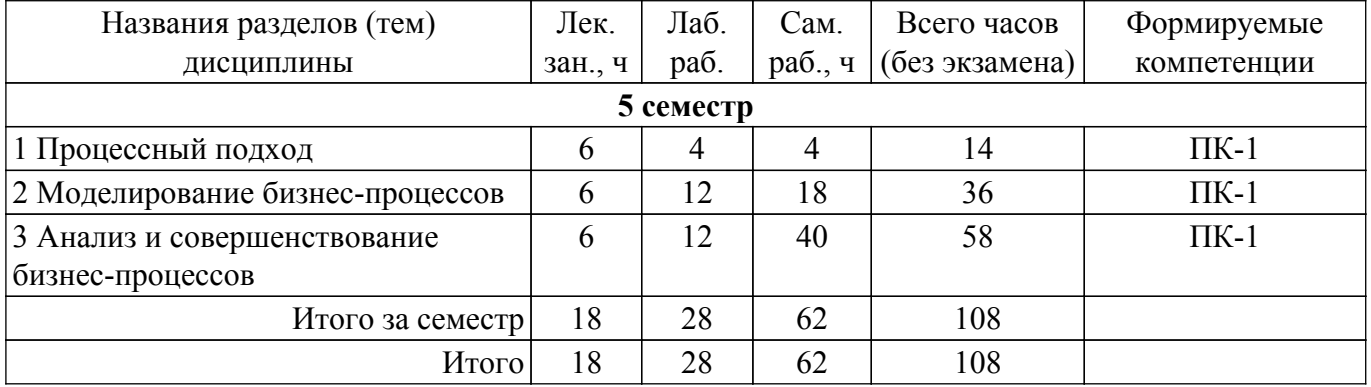

# **5.2. Содержание разделов (тем) дисциплины**

Содержание разделов (тем) дисциплины (в т.ч. по лекциям) приведено в таблице 5.2. Таблица 5.2 – Содержание разделов (тем) дисциплины (в т.ч. по лекциям)

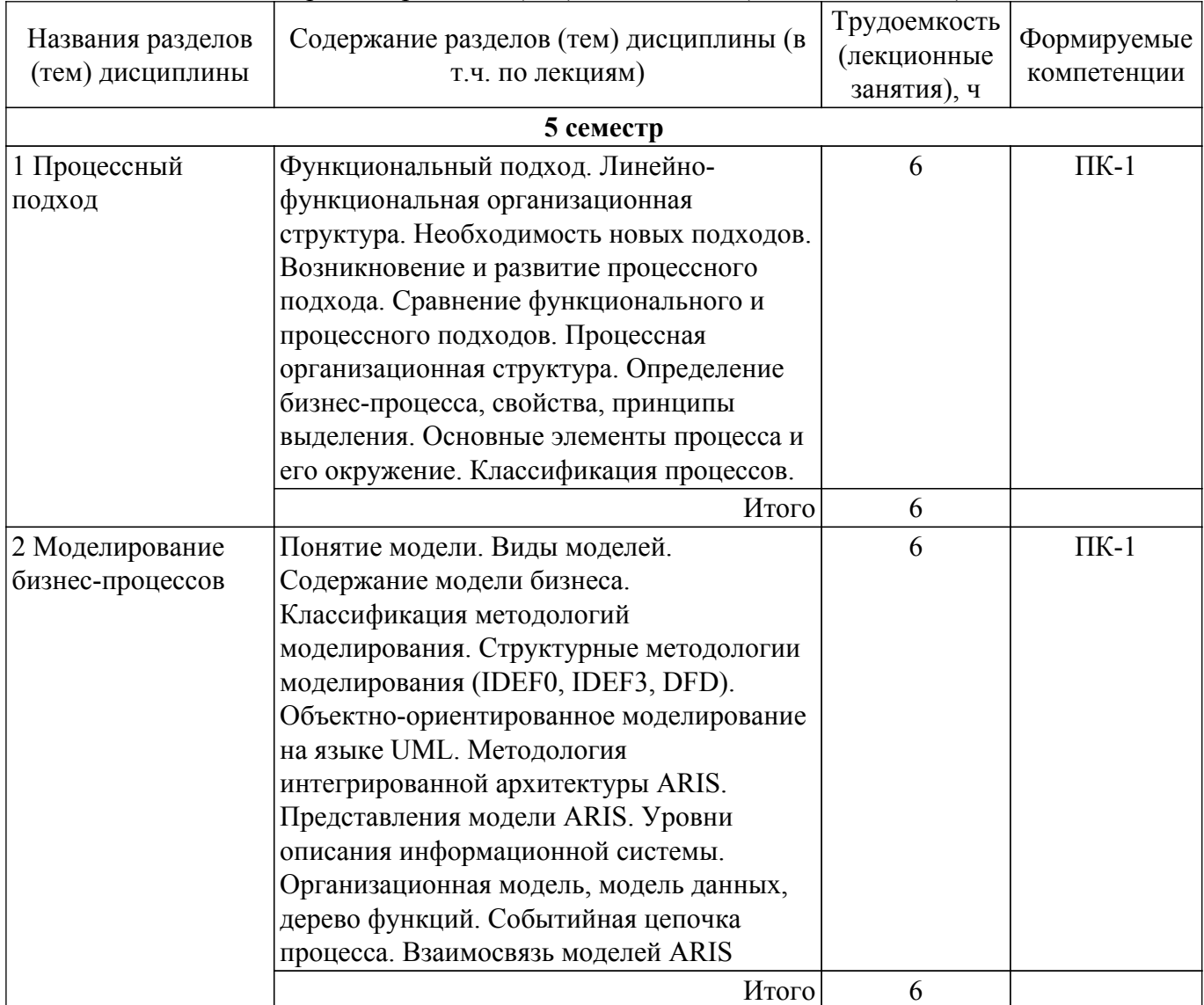

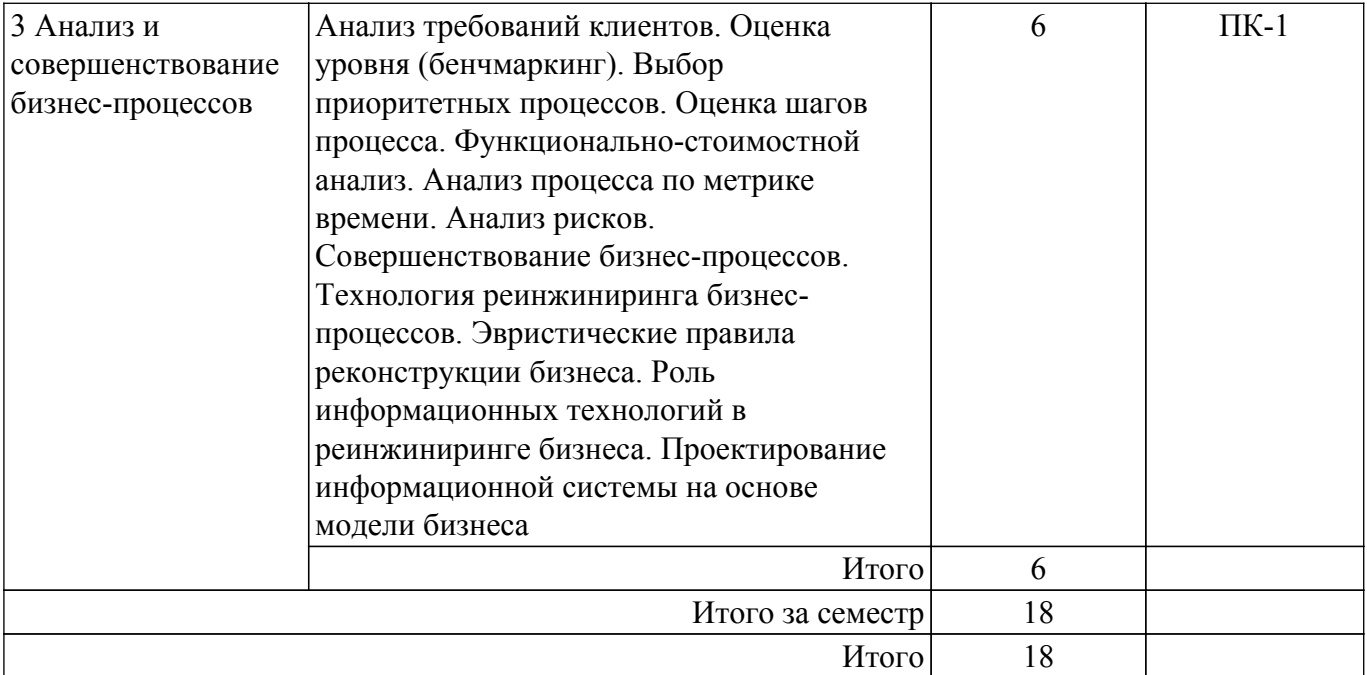

# **5.3. Практические занятия (семинары)**

Не предусмотрено учебным планом

## **5.4. Лабораторные занятия**

Наименование лабораторных работ приведено в таблице 5.4. Таблица 5.4 – Наименование лабораторных работ

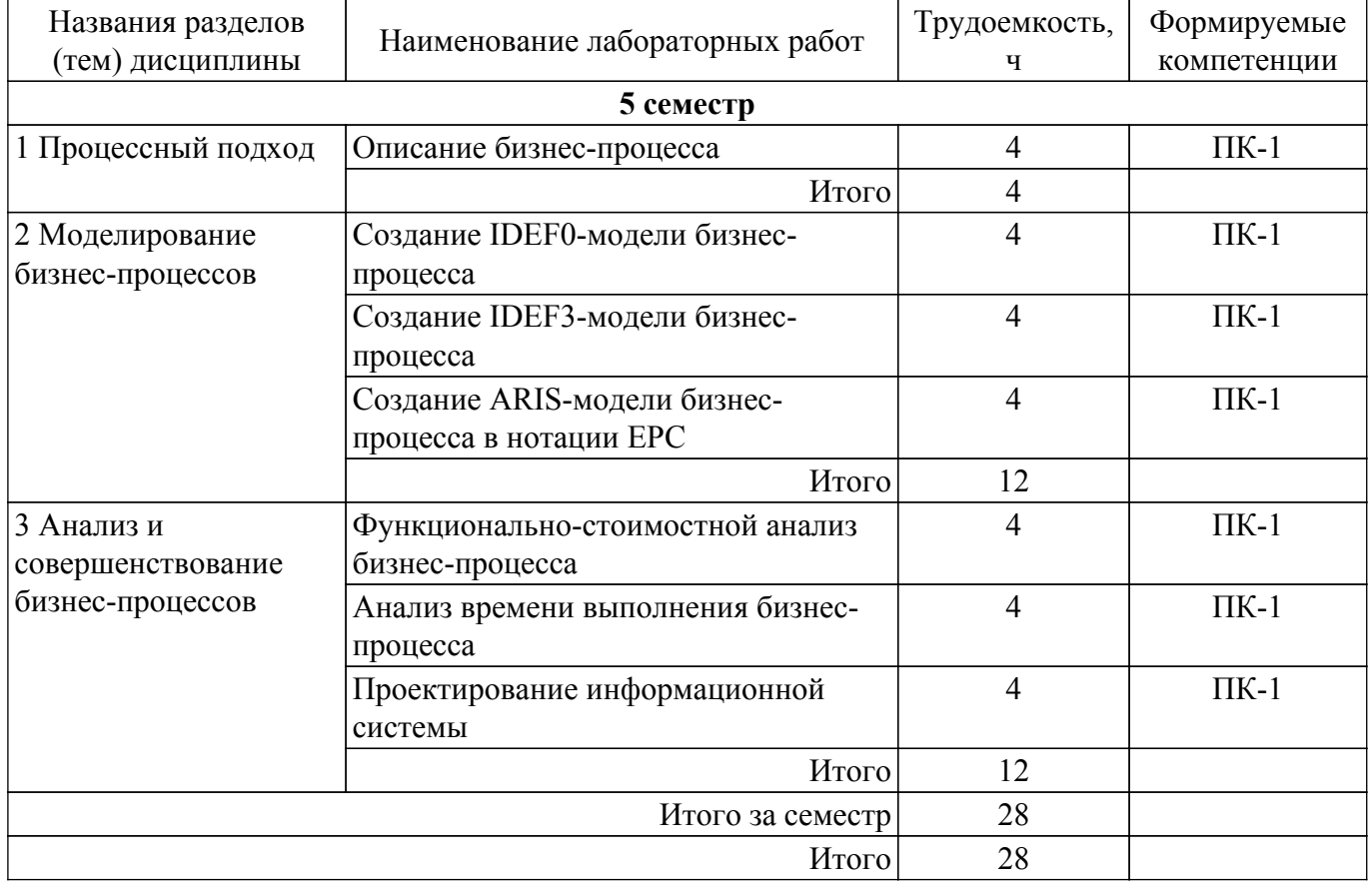

# **5.5. Курсовой проект / курсовая работа**

Не предусмотрено учебным планом

# **5.6. Самостоятельная работа**

Виды самостоятельной работы, трудоемкость и формируемые компетенции представлены в таблице 5.6.

Таблица 5.6. – Виды самостоятельной работы, трудоемкость и формируемые компетенции

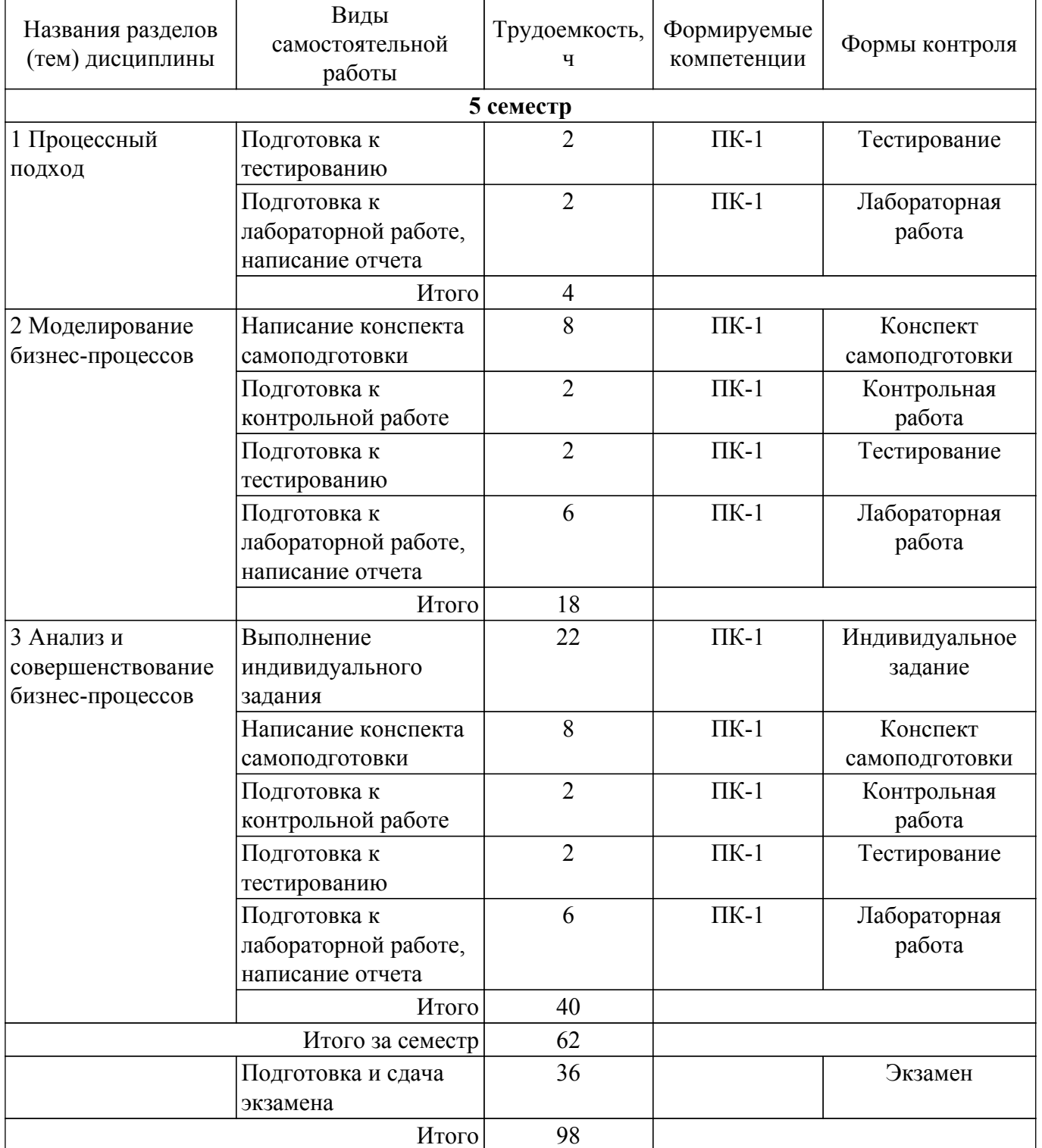

# **5.7. Соответствие компетенций, формируемых при изучении дисциплины, и видов учебной деятельности**

Соответствие компетенций, формируемых при изучении дисциплины, и видов учебной деятельности представлено в таблице 5.7.

Таблица 5.7 – Соответствие компетенций, формируемых при изучении дисциплины, и видов занятий

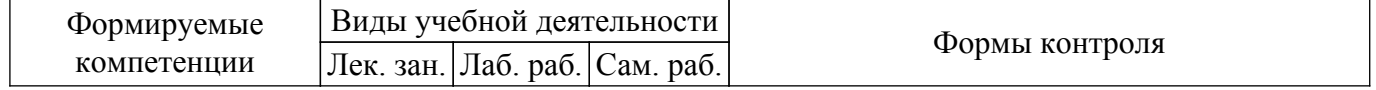

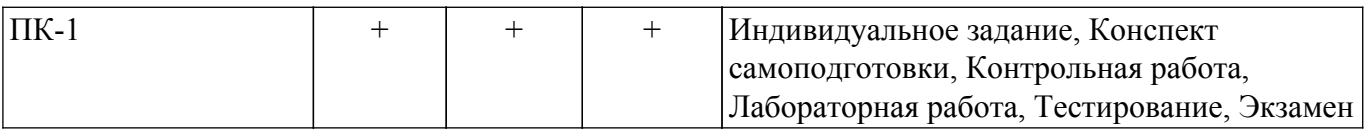

## **6. Рейтинговая система для оценки успеваемости обучающихся**

# **6.1. Балльные оценки для форм контроля**

Балльные оценки для форм контроля представлены в таблице 6.1. Таблица 6.1 – Балльные оценки

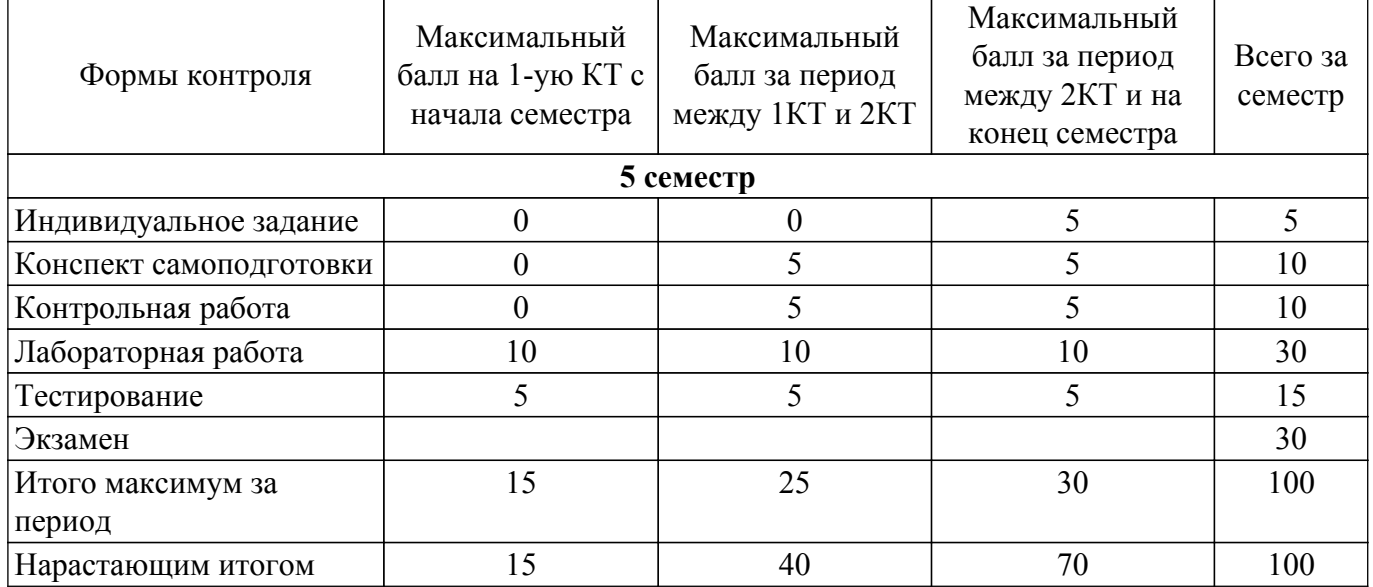

# **6.2. Пересчет баллов в оценки за текущий контроль**

Пересчет баллов в оценки за текущий контроль представлен в таблице 6.2.

Таблица 6.2 – Пересчет баллов в оценки за текущий контроль

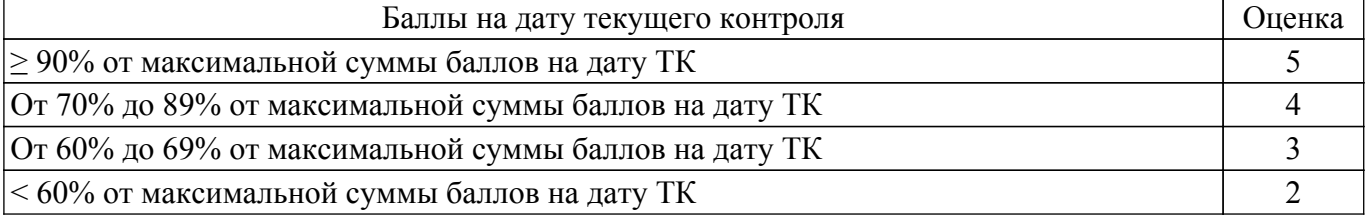

# **6.3. Пересчет суммы баллов в традиционную и международную оценку**

Пересчет суммы баллов в традиционную и международную оценку представлен в таблице 6.3.

Таблица 6.3 – Пересчет суммы баллов в традиционную и международную оценку

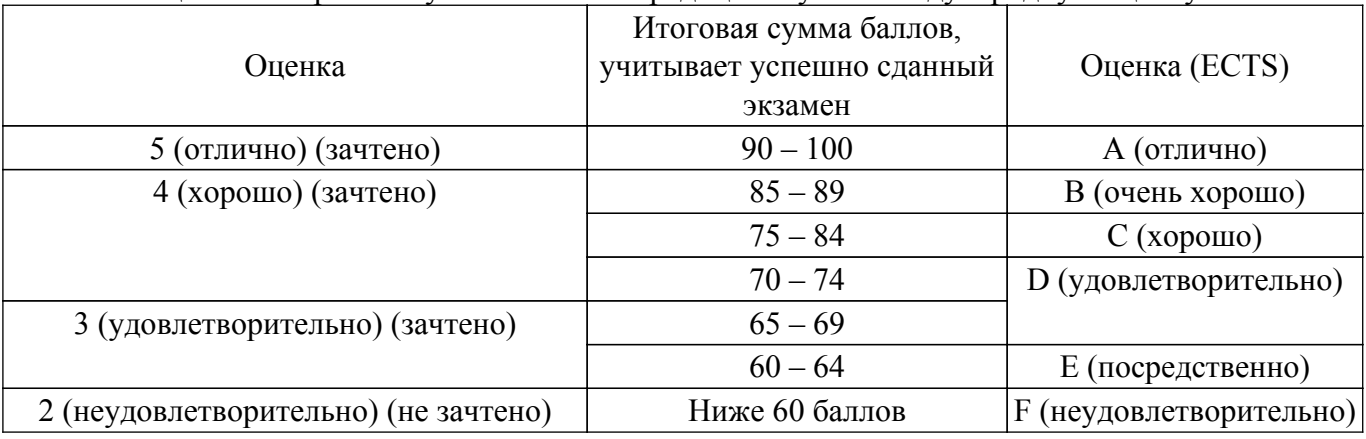

# **7. Учебно-методическое и информационное обеспечение дисциплины**

# **7.1. Основная литература**

1. Моделирование и анализ бизнес-процессов: Учебное пособие / М. П. Силич, В. А. Силич 2011. 213 с. [Электронный ресурс]: — Режим доступа:<https://edu.tusur.ru/publications/673>.

## **7.2. Дополнительная литература**

1. Реинжиниринг бизнес-процессов: Учебное пособие / М. П. Силич, В. А. Силич - 2007. 200 с. [Электронный ресурс]: — Режим доступа:<https://edu.tusur.ru/publications/680>.

2. Архитектура предприятия: Учебное пособие для направления подготовки 080500 «Бизнес-информатика» / Ю. Б. Гриценко - 2014. 260 с. [Электронный ресурс]: — Режим доступа: [https://edu.tusur.ru/publications/4652.](https://edu.tusur.ru/publications/4652)

3. Проектирование информационных систем: Учебное пособие / С. Ю. Золотов - 2016. 117 с. [Электронный ресурс]: — Режим доступа: [https://edu.tusur.ru/publications/6478.](https://edu.tusur.ru/publications/6478)

## **7.3. Учебно-методические пособия**

## **7.3.1. Обязательные учебно-методические пособия**

1. Моделирование и анализ бизнес-процессов: Методические указания к лабораторным работам для студентов направлений «Программная инженерия» (уровень бакалавриата), «Государственное и муниципальное управление» (уровень бакалавриата), «Бизнес-информатика» (уровень бакалавриата) / М. П. Силич - 2022. 78 с. [Электронный ресурс]: — Режим доступа: [https://edu.tusur.ru/publications/9604.](https://edu.tusur.ru/publications/9604)

2. Моделирование и анализ бизнес-процессов: Методические указания к организации самостоятельной работы для студентов направлений «Программная инженерия» (уровень бакалавриата), «Государственное и муниципальное управление» (уровень бакалавриата), «Бизнесинформатика» (уровень бакалавриата) / М. П. Силич - 2022. 30 с. [Электронный ресурс]: — Режим доступа:<https://edu.tusur.ru/publications/9633>.

#### **7.3.2. Учебно-методические пособия для лиц с ограниченными возможностями здоровья и инвалидов**

Учебно-методические материалы для самостоятельной и аудиторной работы обучающихся из числа лиц с ограниченными возможностями здоровья и инвалидов предоставляются в формах, адаптированных к ограничениям их здоровья и восприятия информации.

## **Для лиц с нарушениями зрения:**

– в форме электронного документа;

– в печатной форме увеличенным шрифтом.

**Для лиц с нарушениями слуха:**

– в форме электронного документа;

– в печатной форме.

# **Для лиц с нарушениями опорно-двигательного аппарата:**

– в форме электронного документа;

– в печатной форме.

# **7.4. Современные профессиональные базы данных и информационные справочные системы**

1. При изучении дисциплины рекомендуется обращаться к современным базам данных, информационно-справочным и поисковым системам, к которым у ТУСУРа открыт доступ: <https://lib.tusur.ru/ru/resursy/bazy-dannyh>.

## **8. Материально-техническое и программное обеспечение дисциплины**

## **8.1. Материально-техническое и программное обеспечение для лекционных занятий**

Для проведения занятий лекционного типа, групповых и индивидуальных консультаций, текущего контроля и промежуточной аттестации используется учебная аудитория с достаточным количеством посадочных мест для учебной группы, оборудованная доской и стандартной учебной мебелью. Имеются мультимедийное оборудование и учебно-наглядные пособия, обеспечивающие тематические иллюстрации по лекционным разделам дисциплины.

## **8.2. Материально-техническое и программное обеспечение для лабораторных работ**

Компьютерный класс: учебная аудитория для проведения занятий практического типа, учебная аудитория для проведения занятий лабораторного типа, помещение для курсового проектирования (выполнения курсовых работ), помещение для проведения групповых и индивидуальных консультаций; 634034, Томская область, г. Томск, Вершинина улица, д. 74, 407 ауд.

Описание имеющегося оборудования:

- Интерактивный плоскопанельный дисплей SMART VIZION DC75-E4;
- Магнитно-маркерная доска;
- Комплект специализированной учебной мебели;
- Рабочее место преподавателя.
- Программное обеспечение:
- Google Chrome, Open Source;
- MS Visio 2010, AZURE DEV TOOLS FOR TEACHING;
- Microsoft Office 2013 Standard;
- Mozilla Firefox, GNU LGPL;
- Windows 10 Professional, AZURE DEV TOOLS FOR TEACHING;
- Файловый менеджер FAR, Модифицированная лицензия BSD (3-clause BSD license);

Компьютерный класс: учебная аудитория для проведения занятий практического типа, учебная аудитория для проведения занятий лабораторного типа, помещение для курсового проектирования (выполнения курсовых работ), помещение для проведения групповых и индивидуальных консультаций; 634034, Томская область, г. Томск, Вершинина улица, д. 74, 409 ауд.

Описание имеющегося оборудования:

- Проектор Optoma Ex632.DLP;
- Проекционный экран;
- Магнитно-маркерная доска;
- Комплект специализированной учебной мебели;
- Рабочее место преподавателя.
- Программное обеспечение:
- Google Chrome, Open Source;
- MS Visio 2010, AZURE DEV TOOLS FOR TEACHING;
- Microsoft Office 2010 Standard;
- Mozilla Firefox, GNU LGPL;
- Windows 10 Professional, AZURE DEV TOOLS FOR TEACHING;
- Файловый менеджер FAR, Модифицированная лицензия BSD (3-clause BSD license);

Компьютерный класс: учебная аудитория для проведения занятий практического типа, учебная аудитория для проведения занятий лабораторного типа, помещение для курсового проектирования (выполнения курсовых работ), помещение для проведения групповых и индивидуальных консультаций; 634034, Томская область, г. Томск, Вершинина улица, д. 74, 432а ауд.

- Описание имеющегося оборудования:
- Магнитно-маркерная доска;
- Комплект специализированной учебной мебели;
- Рабочее место преподавателя.
- Программное обеспечение:
- Google Chrome, Open Source;
- MS Visio 2010, AZURE DEV TOOLS FOR TEACHING;
- Microsoft Office 2010 Standard;
- Mozilla Firefox, GNU LGPL;
- Windows 10 Professional, AZURE DEV TOOLS FOR TEACHING;
- Файловый менеджер FAR, Модифицированная лицензия BSD (3-clause BSD license);

Компьютерный класс: учебная аудитория для проведения занятий практического типа, учебная аудитория для проведения занятий лабораторного типа, помещение для курсового проектирования (выполнения курсовых работ), помещение для проведения групповых и индивидуальных консультаций; 634034, Томская область, г. Томск, Вершинина улица, д. 74, 432б ауд.

Описание имеющегося оборудования:

- Магнитно-маркерная доска;
- Комплект специализированной учебной мебели;
- Рабочее место преподавателя.
- Программное обеспечение:
- Google Chrome, Open Source;
- MS Visio 2010, AZURE DEV TOOLS FOR TEACHING;
- Microsoft Office 2010 Standard;
- Mozilla Firefox, GNU LGPL;
- Windows 10 Professional, AZURE DEV TOOLS FOR TEACHING;
- Файловый менеджер FAR, Модифицированная лицензия BSD (3-clause BSD license);

Лаборатория "Информатика и программирование": учебная аудитория для проведения занятий практического типа, учебная аудитория для проведения занятий лабораторного типа, помещение для курсового проектирования (выполнения курсовых работ), помещение для проведения групповых и индивидуальных консультаций; 634034, Томская область, г. Томск, Вершинина улица, д. 74, 428 ауд.

Описание имеющегося оборудования:

- Проектор Epson EB-982W;
- Проекционный экран;
- Магнитно-маркерная доска 2 шт.;
- Комплект специализированной учебной мебели;
- Рабочее место преподавателя.
- Программное обеспечение:
- Google Chrome, Open Source;
- MS Visio 2010, AZURE DEV TOOLS FOR TEACHING;
- Microsoft Office 2010 Standard;
- Mozilla Firefox, GNU LGPL;
- Файловый менеджер FAR, Модифицированная лицензия BSD (3-clause BSD license);

Лаборатория "Операционные системы и СУБД": учебная аудитория для проведения занятий практического типа, учебная аудитория для проведения занятий лабораторного типа, помещение для курсового проектирования (выполнения курсовых работ), помещение для проведения групповых и индивидуальных консультаций; 634034, Томская область, г. Томск, Вершинина улица, д. 74, 430 ауд.

Описание имеющегося оборудования:

- Проектор Epson EB-982W;
- Проекционный экран;
- Магнитно-маркерная доска 2 шт.;
- Комплект специализированной учебной мебели;
- Рабочее место преподавателя.

Программное обеспечение:

- Google Chrome, Open Source;
- MS Visio 2010, AZURE DEV TOOLS FOR TEACHING;
- Microsoft Office 2010 Standard;
- Mozilla Firefox, GNU LGPL;
- Файловый менеджер FAR, Модифицированная лицензия BSD (3-clause BSD license);

#### **8.3. Материально-техническое и программное обеспечение для самостоятельной работы**

Для самостоятельной работы используются учебные аудитории (компьютерные классы), расположенные по адресам:

- 634050, Томская область, г. Томск, Ленина проспект, д. 40, 233 ауд.;
- 634045, Томская область, г. Томск, ул. Красноармейская, д. 146, 209 ауд.;
- 634034, Томская область, г. Томск, Вершинина улица, д. 47, 126 ауд.;

- 634034, Томская область, г. Томск, Вершинина улица, д. 74, 207 ауд.

Описание имеющегося оборудования:

- учебная мебель;

- компьютеры;

- компьютеры подключены к сети «Интернет» и обеспечивают доступ в электронную информационно-образовательную среду ТУСУРа.

Перечень программного обеспечения:

- Microsoft Windows;
- OpenOffice;
- Kaspersky Endpoint Security 10 для Windows;
- 7-Zip;
- Google Chrome.

### **8.4. Материально-техническое обеспечение дисциплины для лиц с ограниченными возможностями здоровья и инвалидов**

Освоение дисциплины лицами с ограниченными возможностями здоровья и инвалидами осуществляется с использованием средств обучения общего и специального назначения.

При занятиях с обучающимися с **нарушениями слуха** предусмотрено использование звукоусиливающей аппаратуры, мультимедийных средств и других технических средств приема/передачи учебной информации в доступных формах, мобильной системы преподавания для обучающихся с инвалидностью, портативной индукционной системы. Учебная аудитория, в которой занимаются обучающиеся с нарушением слуха, оборудована компьютерной техникой, аудиотехникой, видеотехникой, электронной доской, мультимедийной системой.

При занятиях с обучающимися с **нарушениями зрения** предусмотрено использование в лекционных и учебных аудиториях возможности просмотра удаленных объектов (например, текста на доске или слайда на экране) при помощи видеоувеличителей для комфортного просмотра.

При занятиях с обучающимися с **нарушениями опорно-двигательного аппарата** используются альтернативные устройства ввода информации и другие технические средства приема/передачи учебной информации в доступных формах, мобильной системы обучения для людей с инвалидностью.

# **9. Оценочные материалы и методические рекомендации по организации изучения дисциплины**

## **9.1. Содержание оценочных материалов для текущего контроля и промежуточной аттестации**

Для оценки степени сформированности и уровня освоения закрепленных за дисциплиной компетенций используются оценочные материалы, представленные в таблице 9.1.

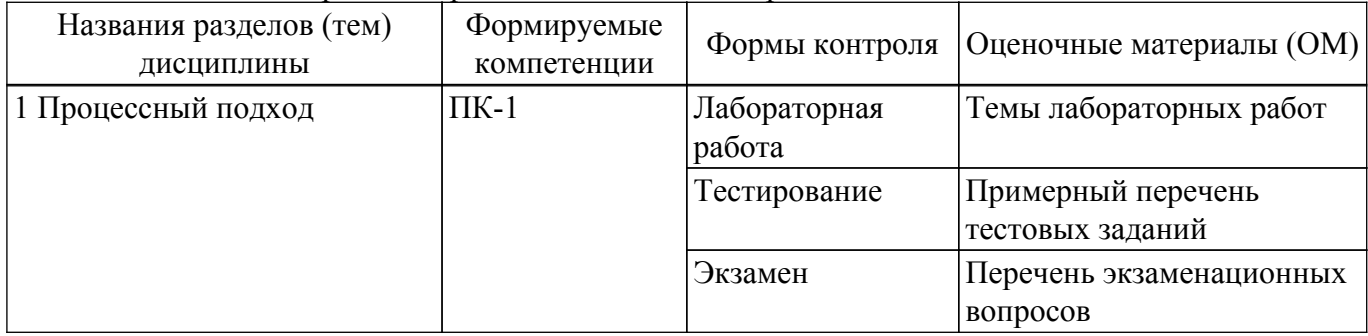

Таблица 9.1 – Формы контроля и оценочные материалы

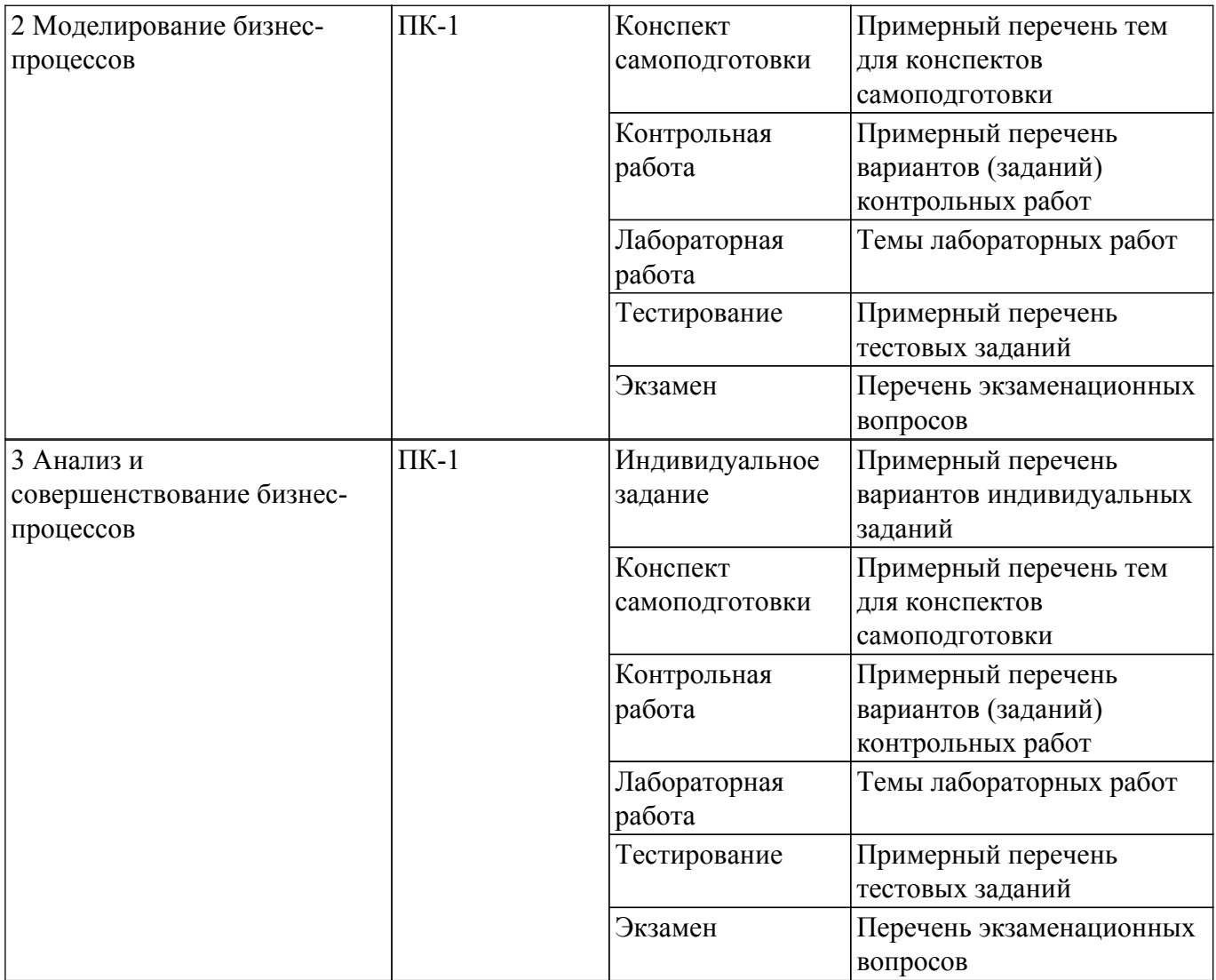

Шкала оценки сформированности отдельных планируемых результатов обучения по дисциплине приведена в таблице 9.2.

Таблица 9.2 – Шкала оценки сформированности планируемых результатов обучения по дисциплине

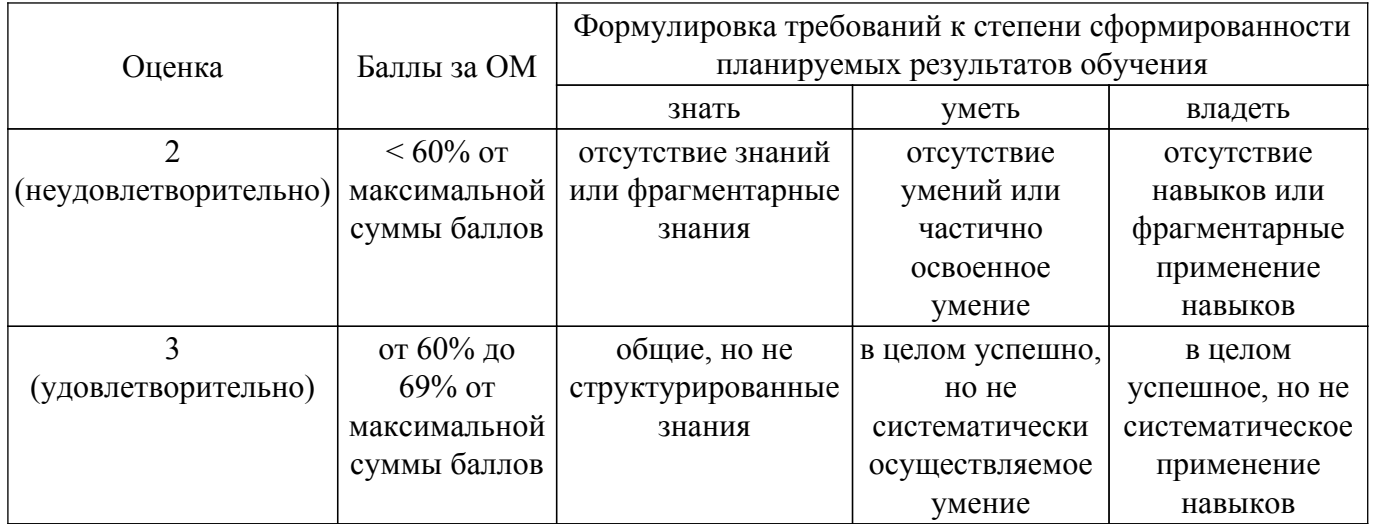

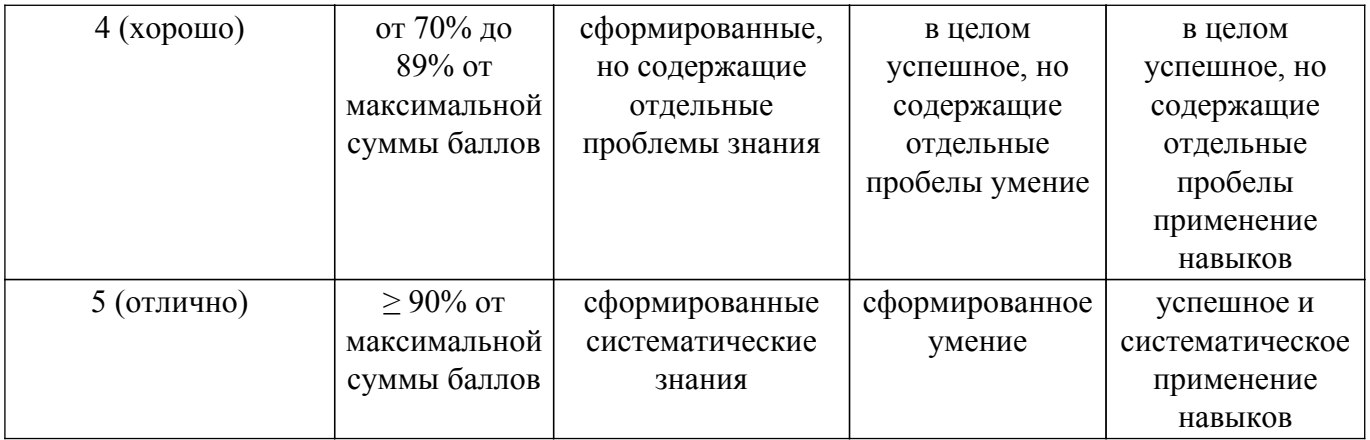

Шкала комплексной оценки сформированности компетенций приведена в таблице 9.3. Таблица 9.3 – Шкала комплексной оценки сформированности компетенций

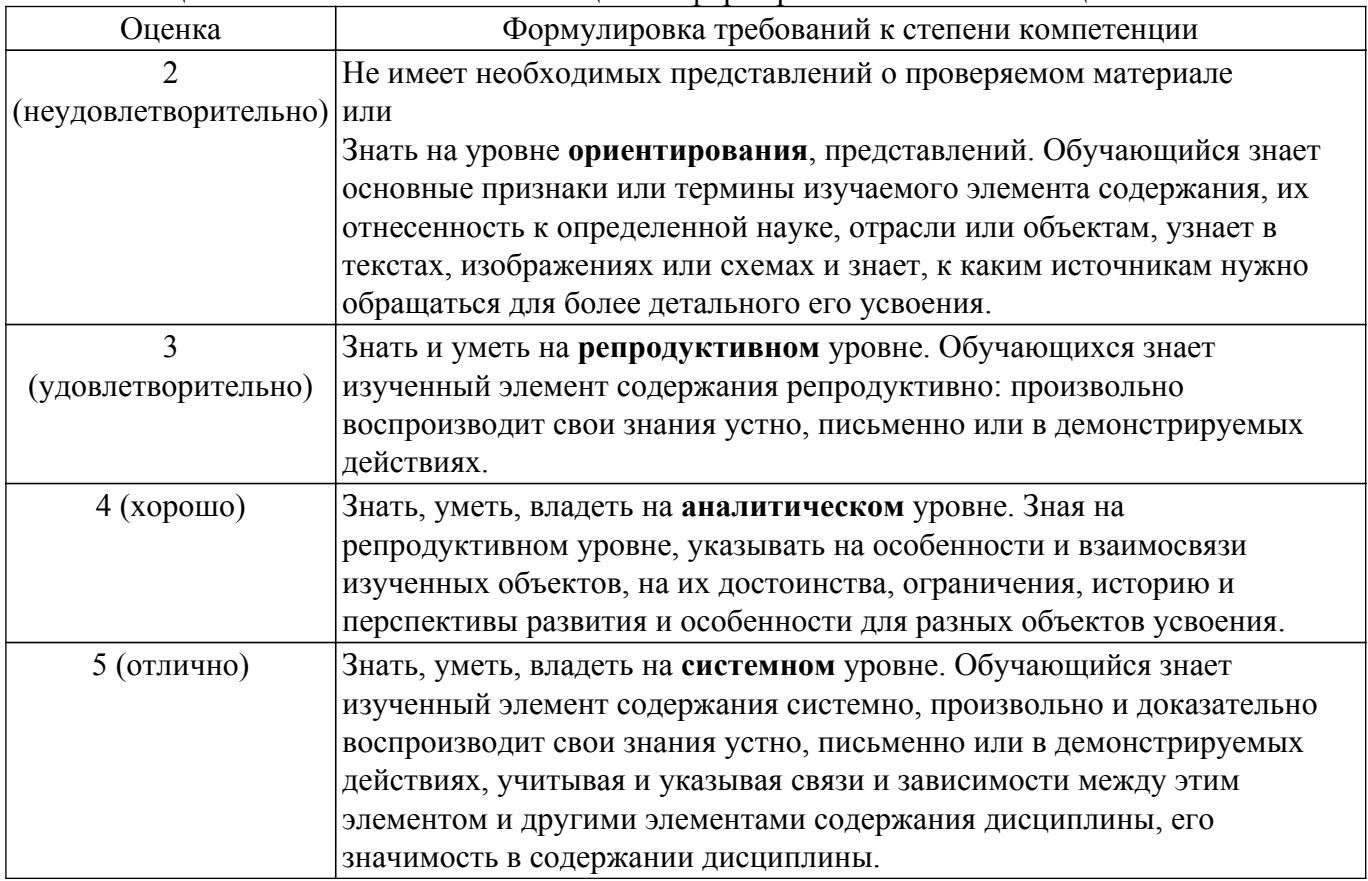

# **9.1.1. Примерный перечень тестовых заданий**

- 1. Одним из методов моделирования бизнес-процессов, используемых для проектирования информационной системы поддержки бизнеса, является IDEF0. Что предполагает моделирование бизнес-процесса по методу IDEF0?
	- построение модели структуры организации, выполняющей процесс
	- построение диаграмм, показывающих взаимодействие участников бизнес-процесса
	- построение иерархии диаграмм, показывающих отношения между функциями, полученными в результате декомпозиции процесса
	- построение модели, воспроизводящей процесс функционирования системы во времени
- 2. Одним из методов моделирования бизнес-процессов, используемых для проектирования информационной системы поддержки бизнеса, является IDEF0. В виде какого элемента IDEF0-модели отображается информационная система, с помощью которой выполняется некоторое действие в 6амках процесса?
	- функционального блока
	- дуги входа или выхода функционального блока
	- дуги управления функционального блока

- дуги механизма функционального блока

- 3. Одним из методов моделирования бизнес-процессов, используемых для проектирования информационной системы поддержки бизнеса, является IDEF3. Чему соответствует элемент "дорожка" IDEF3-модели процесса?
	- этапу выполнения процесса
	- сотруднику или организационному подразделению, участвующему в процессе
	- событию, завершающему этап процесса
	- внешнему субъекту, взаимодействующему с процессом
- 4. Одним из методов моделирования бизнес-процессов, используемых для проектирования информационной системы поддержки бизнеса, является "событийная цепочка процесса" (eEPC) методологии ARIS. Что отображается в eEPC-модели?
	- организационная структура компании, выполняющей процесс
	- иерархия функций, составляющих процесс
	- логическая последовательность выполнения процесса
	- структура информации, необходимой для реализации процесса
- 5. Одним из методов моделирования бизнес-процессов, используемых для проектирования информационной системы поддержки бизнеса, является "событийная цепочка процесса" (eEPC) методологии ARIS. В виде какого элемента eEPC-модели может быть представлена информационная система, применяемая в ходе выполнении процесса?
	- блока действия (функции)
	- блока события
	- логического оператора
	- присоединенного к блоку функции элемента
- 6. Одним из методов моделирования бизнес-процессов, используемых для проектирования информационной системы поддержки бизнеса, является "событийная цепочка процесса" (eEPC) методологии ARIS. Для моделирования какой ситуации в eEPC-модели используется логический оператор "И"?
	- выходное действие начнется, если одно или несколько входных событий сработает
	- выходное действие начнется, если все входные события сработали
	- выходное действие начнется, если только одно из входных событий сработает
	- все выходные события сработают после того, как входное событие сработает
- 7. Одним из методов моделирования бизнес-процессов, используемых для проектирования информационной системы поддержки бизнеса, является "событийная цепочка процесса" (eEPC) методологии ARIS. Какой элемент из приведенного списка элементов бизнеспроцесса в eEPC-модели будет представлен, как блок события?
	- поступил заказ
	- прием заказа
	- заказ
	- отдел приема заказов
- 8. Технология реинжиниринга бизнес-процессов широко используется для выполнения проектов по совершенствованию бизнеса, включающих проектирование информационной системы поддержки бизнеса. На каком этапе этой технологии формируется модель «Как есть» («As is») бизнес-процесса?
	- внедрение
	- прямой инжиниринг
	- обратный инжиниринг
	- визуализация
- 9. Технология реинжиниринга бизнес-процессов широко используется для выполнения проектов по совершенствованию бизнеса. На каком этапе этой технологии выполняется разработка новой информационной системы поддержки обновленного бизнеса? - внедрение
	-
	- прямой инжиниринг
	- обратный инжиниринг
	- визуализация
- 10. Внедрение информационных систем в бизнес-процессы позволяет перейти от старых правил ведения бизнеса на новые. Какая информационная технология способствует переходу от старого правила «Информация может появляться в одно время в одном

месте» к новому правилу «Информация может появляться одновременно в разных местах»?

- экспертные системы

- интерактивный видеодиск
- распределенные базы данных
- средства поддержки принятия решений.

# **9.1.2. Перечень экзаменационных вопросов**

- 1. Функциональный подход к управлению организацией, предпосылки возникновения процессного подхода. Сравнение обоих подходов.
- 2. Процессно-ориентированная структура управления. Достоинства структуры.
- 3. Краткая характеристика основных концепций процессного подхода .
- 4. Понятие бизнес-процесса, свойства процесса. Принципы выделения бизнес-процессов.
- 5. Компоненты бизнес-процесса: входы, выходы, интерфейс, ресурсы, владелец процесса, ключевые показатели, цели процесса.
- 6. Классификация бизнес-процессов.
- 7. Понятие модели, свойства модели, классификация моделей.
- 8. Методология моделирования IDEF0.
- 9. Методология моделирования IDEF3.
- 10. Методологии моделирования DFD.
- 11. Интегрированная методология ARIS.
- 12. Анализ окружения бизнеса: анализ требований клиентов, анализ поставщиков/партнеров, оценка уровня (бенчмаркинг).
- 13. Качественный анализ бизнес-процессов: выбор приоритетных процессов, логический анализ, оценка шагов.
- 14. Функционально-стоимостной анализ бизнес-процесса. Анализ длительности процесса .
- 15. Анализ рисков бизнес-процесса.
- 16. Технология реинжинирнга бизнес-процессов.
- 17. Эвристические правила реконструкции бизнеса. Роль информационных технологий в реинжиниринге.
- 18. Организационная структура управления проектом по оптимизации бизнеса.

# **9.1.3. Темы лабораторных работ**

- 1. Описание бизнес-процесса
- 2. Создание IDEF0-модели бизнес-процесса
- 3. Создание IDEF3-модели бизнес-процесса
- 4. Создание ARIS-модели бизнес-процесса в нотации EPC
- 5. Функционально-стоимостной анализ бизнес-процесса
- 6. Анализ времени выполнения бизнес-процесса
- 7. Проектирование информационной системы

# **9.1.4. Примерный перечень тем для конспектов самоподготовки**

- 1. Объектно-ориентированное моделирование. Общая характеристика языка UML.
- 2. Прецедентная модель бизнеса. Диаграмма вариантов использования. Поток событий, диаграмма деятельности. Структурирование прецедентов.
- 3. Объектная модель бизнеса. Классы и объекты. Диаграммы последовательности, кооперации, классов.
- 4. Технология непрерывного совершенствования процессов. Основные принципы. Цикл Деминга. Методы выполнения этапов непрерывного совершенствования процессов.
- 5. Управление совершенствованием бизнес-процессов. Организационная структура управления проектом по совершенствованию. Обязанности основных участников проекта.

# **9.1.5. Примерный перечень вариантов (заданий) контрольных работ**

1. Создайте IDEF0-модель (диаграмму декомпозиции первого уровня) процесса «...», имеющего следующее описание: «...». Модель должна содержать не менее ... блоков. В модели все дуги должны иметь наименования (метки).

- 2. Создайте IDEF3-модель (диаграмму декомпозиции первого уровня) процесса «...», имеющего следующее описание: «...». Модель должна содержать не менее ... работ. Обязательно включите в модель перекрестки. Единицы работ пронумеруйте.
- 3. Создайте DFD-модель (диаграмму декомпозиции первого уровня) процесса «...», имеющего следующее описание: «...». Модель должна содержать не менее ... блоков. В модели все дуги должны иметь наименования (метки). Включите в модель хранилища данных и внешние сущности.
- 4. Создайте модель в виде событийной цепочки процесса (eEPC) методологии ARIS для процесса «...», имеющего следующее описание: «...». помимо функций, событий и логических операторов включите в диаграмму ресурсы – исполнителей (или организационные единицы), документы, программное обеспечение и т.д.
- 5. Клиентов попросили оценить эффективность бизнес-процесса по пятибалльной шкале. В результате мнения распределились следующим образом: 5 - ...%, 4 - ...%, 3 - ...%, 2 - ...%, 1 - ...%. Определите интегральную оценку.
- 6. В таблице приведены критические факторы успеха (КФУ), оценки их важности (от 1 до 5) и оценки вклада каждого из процессов в каждый из КФУ (от 1 до 10). Определите интегрированную оценку важности каждого из процессов.
- 7. IDEF0-диаграмма декомпозиции блока А0 «Обучение» содержит следующие дочерние функции: .... В таблице приведены значения центров стоимости для дочерних функций. Рассчитайте стоимость блока А0 на уровне одного обучающегося при условии, что ...
- 8. Ниже приведена IDEF3-диаграмма процесса «...», включающего ... работ. В таблице приведено ожидаемое время выполнения каждой из работ. Определите критический путь.
- 9. Постройте диаграмму Ганта для процесса «...», имеющего следующее описание: .... Продолжительность каждой работы и дату начала процесса задайте произвольно.
- 10. В таблице приведены риски, а также значения убытка и частоты возникновения для каждого из рисков. Рядом с таблицей приведена карта рисков, Определите оценки значимости и вероятности рисков путем нормирования значений убытка и частоты. Перечислите номера «невыносимых» рисков.

## **9.1.6. Примерный перечень вариантов индивидуальных заданий**

- 1. Разработка требований к информационной системе поддержки бизнес-процесса разработка дизайн-проекта помещения
- 2. Разработка требований к информационной системе поддержки бизнес-процесса проведения маркетинговых исследований
- 3. Разработка требований к информационной системе поддержки бизнес-процесса продажи
- 4. Реинжиниринг бизнес-процесса страхования
- 5. Реинжиниринг бизнес-процесса создания и продвижения программной продукции

## **9.2. Методические рекомендации**

Учебный материал излагается в форме, предполагающей самостоятельное мышление студентов, самообразование. При этом самостоятельная работа студентов играет решающую роль в ходе всего учебного процесса.

Начать изучение дисциплины необходимо со знакомства с рабочей программой, списком учебно-методического и программного обеспечения. Самостоятельная работа студента включает работу с учебными материалами, выполнение контрольных мероприятий, предусмотренных учебным планом.

В процессе изучения дисциплины для лучшего освоения материала необходимо регулярно обращаться к рекомендуемой литературе и источникам, указанным в учебных материалах; пользоваться через кабинет студента на сайте Университета образовательными ресурсами электронно-библиотечной системы, а также общедоступными интернет-порталами, содержащими научно-популярные и специализированные материалы, посвященные различным аспектам учебной дисциплины.

При самостоятельном изучении тем следуйте рекомендациям:

– чтение или просмотр материала осуществляйте со скоростью, достаточной для индивидуального понимания и освоения материала, выделяя основные идеи; на основании

изученного составить тезисы. Освоив материал, попытаться соотнести теорию с примерами из практики;

– если в тексте встречаются незнакомые или малознакомые термины, следует выяснить их значение для понимания дальнейшего материала;

– осмысливайте прочитанное и изученное, отвечайте на предложенные вопросы.

Студенты могут получать индивидуальные консультации, в т.ч. с использованием средств телекоммуникации.

По дисциплине могут проводиться дополнительные занятия, в т.ч. в форме вебинаров. Расписание вебинаров и записи вебинаров публикуются в электронном курсе / электронном журнале по дисциплине.

#### **9.3. Требования к оценочным материалам для лиц с ограниченными возможностями здоровья и инвалидов**

Для лиц с ограниченными возможностями здоровья и инвалидов предусмотрены дополнительные оценочные материалы, перечень которых указан в таблице 9.4.

Таблица 9.4 – Дополнительные материалы оценивания для лиц с ограниченными возможностями здоровья и инвалидов

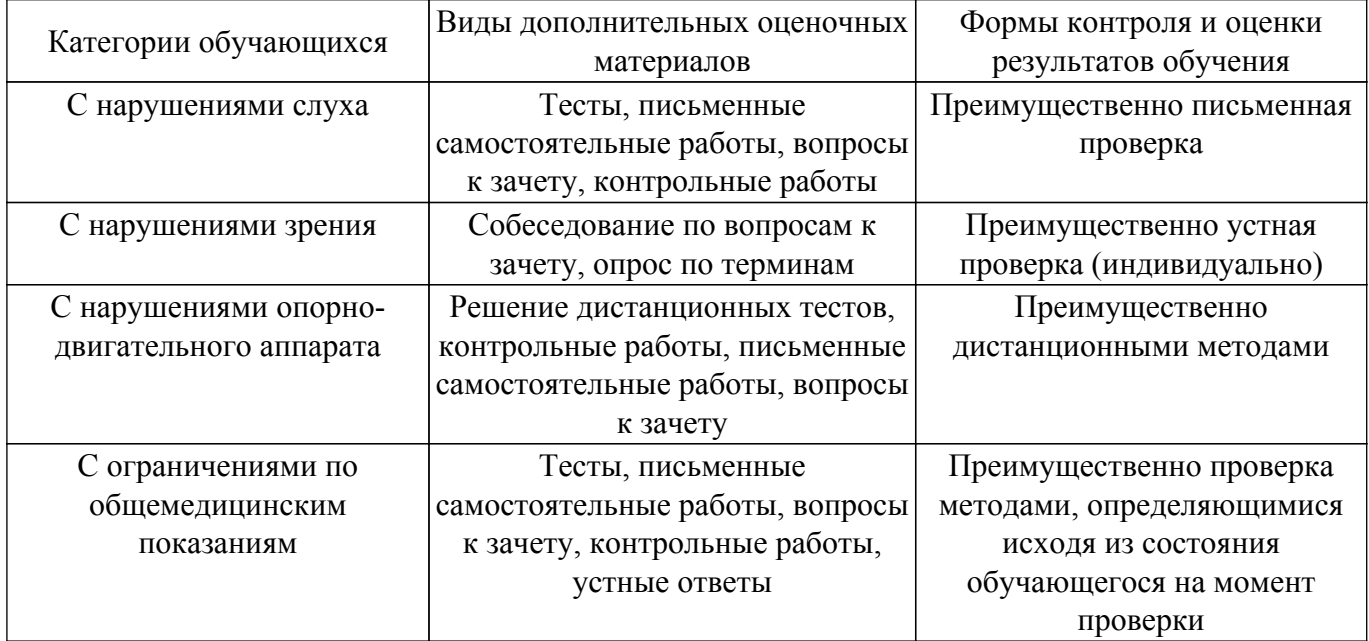

#### **9.4. Методические рекомендации по оценочным материалам для лиц с ограниченными возможностями здоровья и инвалидов**

Для лиц с ограниченными возможностями здоровья и инвалидов предусматривается доступная форма предоставления заданий оценочных средств, а именно:

- в печатной форме;
- в печатной форме с увеличенным шрифтом;
- в форме электронного документа;
- методом чтения ассистентом задания вслух;
- предоставление задания с использованием сурдоперевода.

Лицам с ограниченными возможностями здоровья и инвалидам увеличивается время на подготовку ответов на контрольные вопросы. Для таких обучающихся предусматривается доступная форма предоставления ответов на задания, а именно:

- письменно на бумаге;
- набор ответов на компьютере;
- набор ответов с использованием услуг ассистента;
- представление ответов устно.

Процедура оценивания результатов обучения лиц с ограниченными возможностями здоровья и инвалидов по дисциплине предусматривает предоставление информации в формах, адаптированных к ограничениям их здоровья и восприятия информации:

### **Для лиц с нарушениями зрения:**

– в форме электронного документа;

– в печатной форме увеличенным шрифтом.

**Для лиц с нарушениями слуха:**

– в форме электронного документа;

– в печатной форме.

# **Для лиц с нарушениями опорно-двигательного аппарата:**

– в форме электронного документа;

– в печатной форме.

При необходимости для лиц с ограниченными возможностями здоровья и инвалидов процедура оценивания результатов обучения может проводиться в несколько этапов.

# **ЛИСТ СОГЛАСОВАНИЯ**

Рассмотрена и одобрена на заседании кафедры АОИ протокол № 13 от «15 » 12 2022 г. протокол № 13 от «<u>15 » 12 2022</u> г.

# **СОГЛАСОВАНО:**

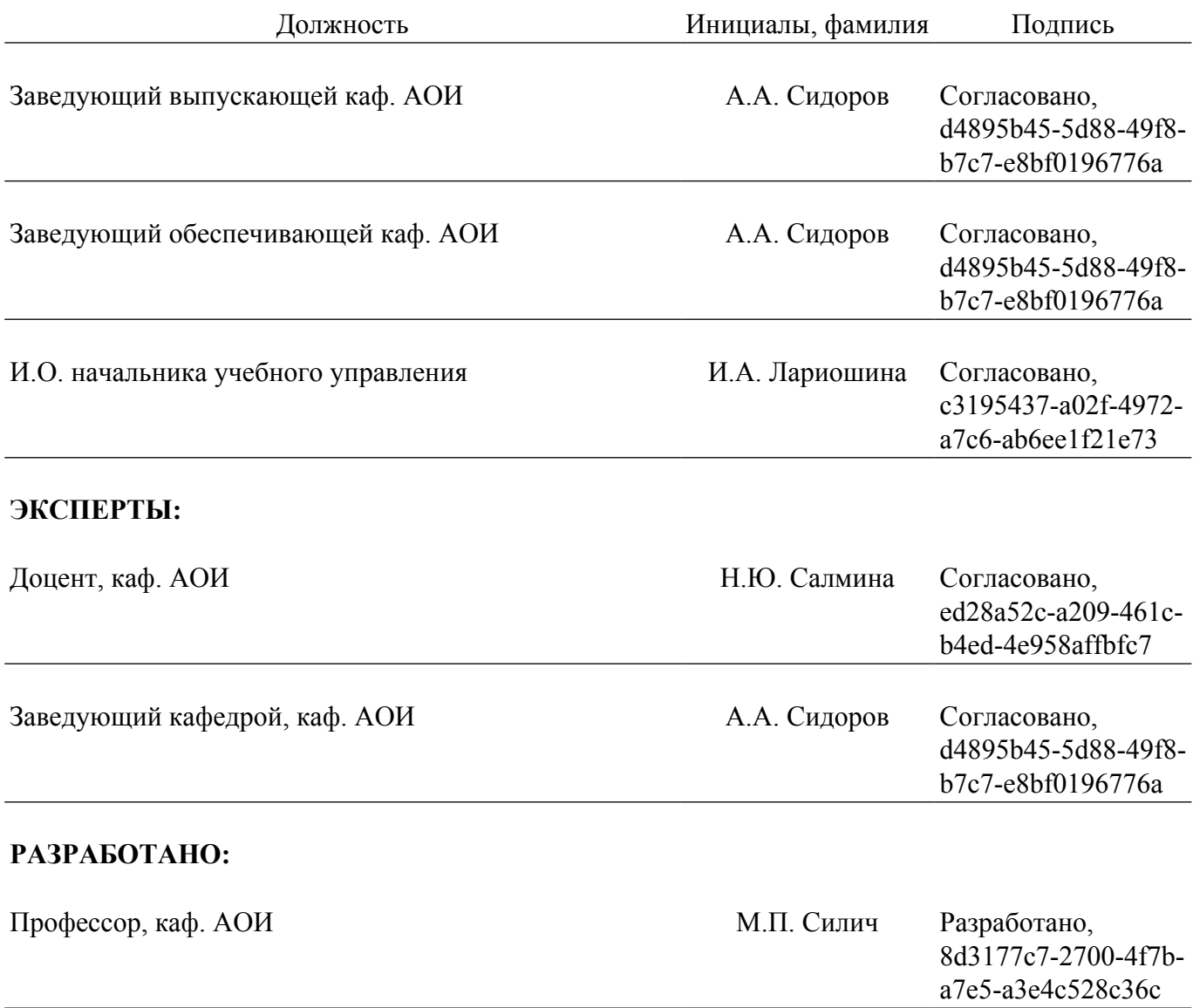